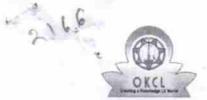

## eVidyalaya Half Yearly Report

Department of School & Mass Education, Govt. of Odisha

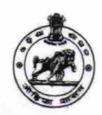

| School Name                           | PARSURAM HIGH SCHOOL, KU    | DASINGHA            |
|---------------------------------------|-----------------------------|---------------------|
| U_DISE :<br>21240207701               | District :<br>BOLANGIR      | Block :<br>BALANGIF |
| Report Create Date : 00               | 00-00-00 00:00:00 (25915)   |                     |
|                                       | general_info                | 1                   |
| » Half Yearly Re                      | port No                     | 7                   |
| » Half Yearly Ph                      | ase                         | 1                   |
| » Implementing                        | Partner                     | IL&FS ETS           |
| » Half Yearly Pe                      | riod from                   | 04/02/2017          |
| » Half Yearly Pe                      | 10/01/2017                  |                     |
| » School Coord                        | KAILASH<br>SINGH            |                     |
|                                       | Leaves taken for the follow | ving Month          |
| » Leave Month                         |                             | April               |
| » Leave Days1                         |                             | 0                   |
| » Leave Month                         | 2                           | May                 |
| » Leave Days2                         | - 4' /-                     | 0                   |
| » Leave Month                         | 3                           | June                |
| » Leave Days3                         |                             | 0                   |
| » Leave Month                         | 1                           | July                |
| » Leave Days4                         |                             | 0                   |
| » Leave Month                         | 5                           | August              |
| » Leave Days5                         |                             | 1                   |
| » Leave Month                         |                             | September           |
| » Leave Days6                         |                             | 0                   |
| » Leave Month                         | 1                           | October             |
| Leave Days7                           |                             | 0                   |
|                                       | Equipment Downtime          | Details             |
| » Equipment are in working condition? |                             | Yes                 |
| » Downtime > 4 Working Days           |                             | No                  |

**Training Details** 

No

» Action after 4 working days are over for Equipment

» Refresher training Conducted

» Refresher training Conducted Date

| # II NO, Date for next month                  | 11/25/2017                              |
|-----------------------------------------------|-----------------------------------------|
| Educational content Detai                     | ls                                      |
| » e Content installed?                        | Yes                                     |
| » SMART Content with Educational software?    | Yes                                     |
| » Stylus/ Pens                                | Yes                                     |
| » USB Cable                                   | Yes                                     |
| » Software CDs                                | Yes                                     |
| » User manual                                 | Yes                                     |
| Recurring Service Details                     | 5                                       |
| » Register Type (Faulty/Stock/Other Register) | YES                                     |
| » Register Quantity Consumed                  | 1                                       |
| » Blank Sheet of A4 Size                      | Yes                                     |
| » A4 Blank Sheet Quantity Consumed            | 2879                                    |
| » Cartridge                                   | Yes                                     |
| » Cartridge Quantity Consumed                 | 1                                       |
| » USB Drives                                  | Yes                                     |
| » USB Drives Quantity Consumed                | 1                                       |
| » Blank DVDs Rewritable                       | Yes                                     |
| » Blank DVD-RW Quantity Consumed              | 25                                      |
| » White Board Marker with Duster              | Yes                                     |
| » Quantity Consumed                           | 6                                       |
| » Electricity bill                            | Yes                                     |
| » Internet connectivity                       | Yes                                     |
| » Reason for Unavailablity                    |                                         |
| Electrical Meter Reading and Generator        | Meter Reading                           |
| Generator meter reading                       | 1466                                    |
| Electrical meter reading                      | 1160                                    |
| Equipment replacement det                     | ails                                    |
| Replacement of any Equipment by Agency        | No                                      |
| Name of the Equipment                         |                                         |
| Theft/Damaged Equipmer                        | nt                                      |
| » Equipment theft/damage                      | No                                      |
| » If Yes; Name the Equipment                  |                                         |
| Lab Utilization details                       | *************************************** |
| No. of 9th Class students                     | 92                                      |
| 9th Class students attending ICT labs         | 92                                      |
| » No. of 10th Class students                  | 93                                      |
| » 10th Class students attending ICT labs      | 93                                      |
| No. of hours for the following month lab h    | as been utilized                        |
| Month-1                                       | April                                   |
|                                               | · · · · · · · · · · · · · · · · · · ·   |

| » Hours1                                  | 45                                      |
|-------------------------------------------|-----------------------------------------|
| » Month-2                                 | May                                     |
| » Hours2                                  | 7                                       |
| » Month-3                                 | June                                    |
| » Hours3                                  | 30                                      |
| » Month-4                                 | July                                    |
| » Hours4                                  | 65                                      |
| » Month-5                                 | August                                  |
| » Hours5                                  | 62                                      |
| » Month-6                                 | September                               |
| » Hours6                                  | 55                                      |
| » Month-7                                 | October                                 |
| » Hours7                                  | 0                                       |
| Server & Node Downtime d                  | letails                                 |
| » Server Downtime Complaint logged date1  | i - Market - III                        |
| » Server Downtime Complaint Closure date1 | XXXXXXXXXXXXXXXXXXXXXXXXXXXXXXXXXXXXXX  |
| » Server Downtime Complaint logged date2  |                                         |
| » Server Downtime Complaint Closure date2 |                                         |
| » Server Downtime Complaint logged date3  |                                         |
| » Server Downtime Complaint Closure date3 |                                         |
| » No. of Non-working days in between      | 0                                       |
| » No. of working days in downtime         | 0                                       |
| Stand alone PC downtime of                | letails                                 |
| PC downtime Complaint logged date1        |                                         |
| PC downtime Complaint Closure date1       | ****************************            |
| PC downtime Complaint logged date2        |                                         |
| PC downtime Complaint Closure date2       |                                         |
| PC downtime Complaint logged date3        | ************                            |
| PC downtime Complaint Closure date3       |                                         |
| No. of Non-working days in between        | 0                                       |
| No. of working days in downtime           | 0                                       |
| UPS downtime details                      |                                         |
| UPS downtime Complaint logged date1       |                                         |
| UPS downtime Complaint Closure date1      | *************************************** |
| UPS downtime Complaint logged date2       | ****************************            |
| UPS downtime Complaint Closure date2      |                                         |
| UPS downtime Complaint logged date3       |                                         |
| UPS downtime Complaint Closure date3      | *************************************** |
| No. of Non-working days in between        | 0                                       |
| No. of working days in downtime           | 0                                       |
| Genset downtime detail                    | ************                            |

| » UPS downtime Complaint logged date1         |                                                                                                    |
|-----------------------------------------------|----------------------------------------------------------------------------------------------------|
| » UPS downtime Complaint Closure date1        |                                                                                                    |
| » UPS downtime Complaint logged date2         |                                                                                                    |
| » UPS downtime Complaint Closure date2        |                                                                                                    |
| » UPS downtime Complaint logged date3         |                                                                                                    |
| » UPS downtime Complaint Closure date3        |                                                                                                    |
| » No. of Non-working days in between          | 0                                                                                                    |
| » No. of working days in downtime             | 0                                                                                                    |
| Integrated Computer Projector dow             | The state of the state of the s |
| » Projector downtime Complaint logged date1   |                                                                                                    |
| » Projector downtime Complaint Closure date1  |                                                                                                    |
| » Projector downtime Complaint logged date2   | ***************************************                                                                                                    |
| » Projector downtime Complaint Closure date2  | ***************************************                                                                                                    |
| » Projector downtime Complaint logged date3   | ***************************************                                                                                                    |
| » Projector downtime Complaint Closure date3  |                                                                                                    |
| » No. of Non-working days in between          | 0                                                                                                    |
| » No. of working days in downtime             | 0                                                                                                    |
| Printer downtime details                      |                                                                                                    |
| » Printer downtime Complaint logged date1     |                                                                                                    |
| » Printer downtime Complaint Closure date1    | ***************************************                                                                                                    |
| » Printer downtime Complaint logged date2     | ******************************                                                                                                    |
| » Printer downtime Complaint Closure date2    | ***************************************                                                                                                    |
| » Printer downtime Complaint logged date3     |                                                                                                    |
| » Printer downtime Complaint Closure date3    |                                                                                                    |
| » No. of Non-working days in between          | 0                                                                                                    |
| » No. of working days in downtime             | 0                                                                                                    |
| Interactive White Board (IWB) down            | ntime details                                                                                                    |
| » IWB downtime Complaint logged date1         |                                                                                                    |
| » IWB downtime Complaint Closure date1        | ***************************************                                                                                                    |
| » IWB downtime Complaint logged date2         |                                                                                                    |
| » IWB downtime Complaint Closure date2        |                                                                                                    |
| » IWB downtime Complaint logged date3         |                                                                                                    |
| » IWB downtime Complaint Closure date3        |                                                                                                    |
| » No. of Non-working days in between          | 0                                                                                                    |
| » No. of working days in downtime             | 0                                                                                                    |
| Servo stabilizer downtime de                  | tails                                                                                                    |
| » stabilizer downtime Complaint logged date1  |                                                                                                    |
| » stabilizer downtime Complaint Closure date1 |                                                                                                    |
| » stabilizer downtime Complaint logged date2  |                                                                                                    |
| » stabilizer downtime Complaint Closure date2 |                                                                                                    |
| » stabilizer downtime Complaint logged date3  |                                                                                                    |

| » stabilizer downtime Complaint Closure date3 |                         |  |
|-----------------------------------------------|-------------------------|--|
| » No. of Non-working days in between          | 0                       |  |
| » No. of working days in downtime             | 0                       |  |
| Switch, Networking Components and other perip | pheral downtime details |  |
| » peripheral downtime Complaint logged date1  |                         |  |
| » peripheral downtime Complaint Closure date1 |                         |  |
| » peripheral downtime Complaint logged date2  |                         |  |
| » peripheral downtime Complaint Closure date2 |                         |  |
| » peripheral downtime Complaint logged date3  |                         |  |
| » peripheral downtime Complaint Closure date3 |                         |  |
| » No. of Non-working days in between          | 0                       |  |
| » No. of working days in downtime 0           |                         |  |

Signature of Head Master/Mistress with Seal

P.R. High School (Govt.New) Kudasingha